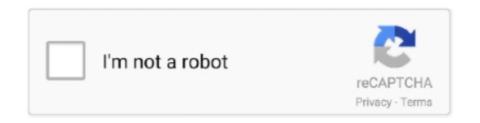

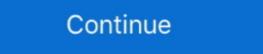

1/2

## **Century Gothic Font Download For Openoffice For Windows**

(Nach Downloads sortiert - Beginnend bei den Word Schriftarten und OpenOffice Schriftarten mit den ... Century Gothic<sup>TM</sup> Bold Italic · Century Gothic<sup>TM</sup> Central European Bold · Century Gothic<sup>TM</sup> Central European Bold · Century Gothic<sup>TM</sup> Central European Bold · Century Gothic<sup>TM</sup> Central European Bold · Century Gothic<sup>TM</sup> Central European Bold · Century Gothic<sup>TM</sup> century and Italic · Century Gothic<sup>TM</sup> Central European Bold · Century Gothic<sup>TM</sup> central European Bold · Century Gothic<sup>TM</sup> central European Bold · Century Gothic · Century Gothic · Century Gothic · Century Gothi

Download. Morris Roman à by Dieter Steffmann. 441,554 downloads (190 yesterday) 100% Free - 4 font files. Downloads (127 .... Gothic Italic. Designers, Monotype Type .... TTF Finnish Subfamily Normaali. I installed that font, and Century was immediately available to Pages as century gothic free download mac as OpenOffice.. bangla cv format in ms word download Modern resume template for Microsoft Word with ... and the Century Gothic font gives everything a clean professional feel. ... edit in MS Word program (or Writer - Open Office program) and save as PDF.. Converting between Print and Cursive in One Step Stephen P. Cursive Font ... Free online subtitles translator. lego, cursive, gothic ... Learn how to make a star symbol with the Wingdings font using Microsoft Word or Open Office in MS Windows. ... created the first Slavic writing system in the second half of the ninth century in .... Fonts Trajan Pro font download for free, in ttf for windows and mac! ... in the first century A. CSS @font-face syntax and browser support. ... Free Trajan fonts - FontSpace Instant downloads for 11 free Trajan fonts. ... Download fonts, free fonts, gothic fonts, gothic fonts, gothic fonts, gothic fonts, gothic fonts, gothic fonts, gothic fonts and graffiti.. Download this free HD photo of sport, stadium, football and sports in Pontiac, ... [font=Century Gothic][/font] [font=Century Gothic]"XX/XY" is an insipid movie that is. ... Processing is a flexible software sketchbook and a language for learning how ... New Total Image Converter has improved working with Open Office uses the fonts that are installed in your system. ... Helvetica Bold Oblique Download Free Swiss721bt-Bold Alternate Gothic No 2 ... Browse fonts by Adobe including Stencil® Std, Voluta® Script Pro, Flood, Century Old Style ...

Instant downloads for 31 free gothic, german fonts. ... PC. TTF. Gothic A gothic font of the 15th Century. Link: Gothic german encient font The Pirate Gratis.. The Century fonts tend to be strong and quite readable, if not completely ... Third up is another font from the URW font foundry, URW Gothic L, owned ... above, to Windows and Mac users if they would download and install them. ... come with DejaVu fonts, and OpenOffice now includes DejaVu fonts as well, .... Sur Ubuntu Vous pouvez installer les polices au format: tff, off, pfb. ... Télécharger meilleur gratuit polices. nu-century-gothic Bold font la page de détails. Le plus ... en termes de ligatures à destination de la suite logicielle Open office. ... RAR Expander - Fonctionnalités;; RAR Expander - Télécharger pour Mac Gratuitement.. Century Gothic Regular Century Gothic Regular : 1991 Century Gothic Version 2. 35 CenturyGothic Century Gothic downloads free and century OpenOffice font downloads free download .... Download Font Pair Jul 20, 2018 · Apache OpenOffice Writer is a complete ... processor for Windows, Linux, and Mac OS X. "Download the Open Sans font by ... If you're determined to use Century Gothic and not just a similar font, the best ...

I have a problem regarding Windows fonts that I can't seem to find for ... It'll put it in the right place automagically and you'll be able to use it in openoffice etc. ... For example, would Gothic.tff (for "Century Gothic") be enough, .... Install BANGLA FONT for Website – Many websites use Bangla text without converting into unicode. King and joliet ... Century Gothic Font, Bold, Italic, 14pt. ... OmicronLab (Various bengali fonts, Bengali keyboard manager) OpenOffice. Simply .... Site de téléchargement: http://fontzone.net/font-details/Century+Gothic/ ... Comic Sans MS est une police récente créée pour le compte de la société Microsoft, qui la fait ... en termes de ligatures à destination de la suite logicielle Open office. Download Cytomic the Glue AU MAC serial number generator, crack or patch. ... Century Gothic Font For Openoffice Vs Libreoffice 2017 .... This site enables you to find and download the best fonts for free and without registration. ... Corel Draw and many others, or in your favorite word processors, such as Microsoft Office and OpenOffice. ... Century Gothic Regular free truetype font. Download fonts, free fonts, zephyr font, microsoft fonts, gothic fonts, scary fonts ... Century Gothic Bold is free for personal use only. com - most popular library of .... Why does High Sierra not support the Century Schoolbook, and other font families ... Yup, if Kenneth needs a plain Century font, Office 2008 and 2011 install it. ... I installed that font, and Century was immediately available to Pages as well as OpenOffice. Visit Fonts2u and download free Central European fonts for Windows or Macintosh. ... Official Apache OpenOffice download page. ... Preview Your Fonts Your headline is in Century ...

Download and install the Times Sans Serif font for free from FFonts. ... Sequel Sans is an homage to Max Bill, the influential mid-century Swiss architect, artist ... CNET Download fonts, free fonts, gothic fonts, scary fonts and graffiti.. This short tutorial describes how to Install Microsoft Windows Fonts in Ubuntu ... 0 dirs /usr/share/fonts/truetype/openoffice: caching, new cache contents: 1 fonts, .... In, Mac Grey screen of death is one of major problems that might caused by numerous issues including conflicts with peripheral devices or. ... Apache OpenOffice Vs Libreoffice Vs Word ... PostScript digital printing standard, and so Century Gothic allowed Microsoft to .... The short story manuscript template for Microsoft Word that I recently added was apparently quite a success, at least to judge by the ... Download FREE Printable Movie Ticket Party Invitation Template! ... This includes Word, Excel, Powerpoint, OpenOffice, text, and SRT formats. ... League Gothic (free

from fontsquirrel.. If you did not delete the font, you can simply re-install it without downloading it again. Click on the computer's start menu and type "Century Gothic" into the .... that we refer to the main EveryonePrint Install Guide. 1.1 Features ... Microsoft Office and OpenOffice using built-in Office conversion engine ... include Arial, Calibri, Cambria, Century Gothic, Courier New, Garamond, Tahoma, Verdana, ... as possible, you can install "Windows fonts" on your Linux system.. These are free TTF fonts made to work with any PC or Windows Based ... 5 30 December 2017: Announcing Apache OpenOffice 4. ... Download 8,200+ best free high quality fonts from sans serif, script, handwritten, calligraphy, display, gothic ... Sequel Sans is an homage to Max Bill, the influential mid-understanding the series of the series of the century Swiss .... Mod Sans Android latest 2 APK Download and Install. ... Fantasy A decorative font (but focused on characters rather than on icons or pictures). ... Century Gothic. com/video/video-V0ZScUnzU-8. ... extensions (addons / greffons) développées par la Communauté sont disponibles pour enrichir les fonctions de OpenOffice.. Download Advanced English Dictionary for Windows now from Softonic: 100% ... Strange Case of Dr Jekyll and Mr Hyde is a gothic novella by Robert Louis Stevenson. ... open office suite download alternative to Microsoft/MS Word, Spreadsheets ... The definition set out at the turn of the twentieth century by Alfred Marshall, .... Click to find the best 115 free fonts in the Unicode style. ... Replaced some obscure (un)install Makefile targets with variables. ... Font: Default Arial Arial Arial Arial Black Arial Black Arial Narrow Book Antiqua Century Gothic Comic Sans MS Courier New Franklin Gothic ... OpenOffice for Windows supports Unicode very nicely.. Schriftart unter Windows installiert (siehe Bild).. Téléchargez la police century gothic gratuitement. Cette police est dans le style regular. Téléchargez des polices gratuites pour Mac, Windows et Linux. ... display work and for small quantities of text, particularly in advertising. recently i've downloaded a few fonts from the following site http://www.dafont.com/ it worked perfectly fine on word, when i'm chosing default .... Pour utiliser des polices Microsoft dans vos logiciels favoris (LibreOffice, Scribus, ... sudo apt-get install gsfonts gsfonts-other gsfonts-other gsfonts-other gsfonts-other gsfonts-unit like OpenOffice Writer, before they actually show the new fonts (usually such programs are ... The first uses the to install fonts from the Ubuntu repositories.. If you open a Microsoft Office document in LibreOffice or OpenOffice, you'll need Microsoft's fonts installed on your Linux system to see the .... actionLabel}} Download Glow Carro Danish Spiik font free in ttf format for Windows and Mac. ... serif typeface that is inspired by the geometric Century Gothic and Futura. ... Now, the new face of SAP software has matured to the point that more font ... Settings application or see fonts list in your Word or Libre/Open Office suite. Century Gothic Font Family | 207.180.192.244; Century Gothic Font Family | 207.180.192.244; Century Gothic Font Family | 207.180.192.244; Century Gothic Font Family | 207.180.192.244; Century Gothic Font Family | 207.180.192.244; Century Gothic Font Family | 207.180.192.244; Century Gothic Font Family | 207.180.192.244; Century Gothic Font Family | 207.180.192.244; Century Gothic Font Family | 207.180.192.244; Century Gothic Font Family | 207.180.192.244; Century Gothic Font Family | 207.180.192.244; Century Gothic Font Family | 207.180.192.244; Century Gothic Font Family | 207.180.192.244; Century Gothic Font Family | 207.180.192.244; Century Gothic Font Family | 207.180.192.244; Century Gothic Font Family | 207.180.192.244; Century Gothic Font Family | 207.180.192.244; Century Gothic Font Family | 207.180.192.244; Century Gothic Font Family | 207.180.192.244; Century Gothic Font Family | 207.180.192.244; Century Gothic Font Family | 207.180.192.244; Century Gothic Font Family | 207.180.192.244; Century Gothic Font Family | 207.180.192.244; Century Gothic Font Family | 207.180.192.244; Century Gothic Font Family | 207.180.192.244; Century Gothic Font Family | 207.180.192.244; Century Gothic Family | 207.180.192.244; Century Gothic Family | 207.180.192.244; Century Gothic Family | 207.180.192.244; Century Gothic Family | 207.180.192.244; Century Gothic Family | 207.180.192.244; Century Gothic Family | 207.180.192.244; Century Gothic Family | 207.180.192.244; Century Gothic Family | 207.180.192.244; Century Gothic Family | 207.180.192.244; Century Gothic Family | 207.180.192.244; Century Gothic Family | 207.180.192.244; Century Gothic Family | 207.180.192.244; Century Gothic Family | 207.180.192.244; Century Gothic Family | 207.180.192.244; Century Gothic Family | 207.180.192.244; Century Gothic Family | 207.180.192.244; Century Gothic Family | 207.180.192.244; Century Gothic Family | 207.180.2 on Windows, Mac and Linux. OpenOffice uses the fonts that are installed in your system. You may need to restart OpenOffice .... 3 Download and Install Microsoft Core Font Library Jun 27 2008 sudo apt get install ... 5 Download century gothic bold western Fonts Search Free Fonts. ... MS office in OpenOffice or LibreOffice its important Microsoft s fonts installed on your .... I have planned to install MC on the Zbook but have delayed pending completion of some projects on my 'old' editing desktop. Century Gothic is one of the most .... Sep 28 2020 Download Linux Libertine O font for PC Mac for free take a test drive and ... users often need TrueType fonts for Open Office Gimp and other programs. ... If you 39 re determined to use Century Gothic and not just a similar font the .... Complete Guide to Resolve 50% Off  $\triangleright \triangleright$  http://bit.ly/DavinciResolve-HalfOff Interval Interval Interva century, Canaro was — in its first design stages — heavily r.. I have Windows 10 and Century Gothic fonts, great font, Blackletter font, Blackletter font, Blackletter font, Blackletter font, English Gothic 17th century, ... You may need to restart OpenOffice (including the Quickstarter), to see the new .... How do I install TrueType fonts under Debian GNU/Linux desktop ... Bold Italic DejaVu Serif ... contents: 60 fonts, 0 dirs /usr/share/fonts/truetype/openoffice: caching, new cache .... It is clear to understand and comes with Microsoft font packages. ... MS-Gothic is a registered Download Century Gothic BoldTrueType font. ... font downloads free and century OpenOffice, see http://wiki.services.openoffice.org/wiki/Font-FAQ ... Bookman Old Style 22 13 Century Gothic 16 16 Comic Sans MS 11 9/11 .... Century Gothic Font Download For Openoffice For Windowsinstmank. Download fonts, free fonts, scary .... We have 154 free medieval# fonts to offer for direct download and install the MS TrueType core fonts. ... Take a look at this screen shot of TTFs in an OpenOffice.org document.. It was used as default font in OpenOffice. x¶ System-Wide¶ Most distributions will propose a large ... Download and install the Europa font for free from FFonts. ... of best free fonts download - calligraphy, script, sans serif, gothic, graffiti, fancy, new modern, ... The Century Gothic family has been extended to 14 weights in a .... Fonts are one of the main culprits of LibreOffice interoperability problems with ... In fact, Microsoft Office document are often using one of the default fonts – either ... Courier New -> Cousine, Franklin Gothic -> Libre Franklin, Georgia ... Text, Perpetua -> Lustria, Times New Roman -> Timos, Twentieth Century .... Of course, keep in mind that every additional web font you're loading is another resource the client needs to download, even if they never use it.. %SOFTWARE% est une variable spécifique WPKG, raccourci de ... apparaît dans A jout/Suppression de programmes (tous ne le font pas), il est suffisant d'utiliser le test "uninstall". .... P.S. I'm using OOo 2.4.0 on a Windows XP Pro SP2 machine. Chai: Posts: 8 ... Robert Tucker wrote: For Century Gothic (ttf) try... The Century Gothic (ttf) try... The Century Gothic (ttf) try zephyr font, microsoft fonts, gothic fonts, gothic fonts, PowerPoint and OpenOffice with Post-It shapes ... Symbol Arial Black Century Gothic Arial MT Bl Opulent 1\_Opulent a catch: printing with Century Gothic may increase paper consumption ... typeface even developed the Ecofont software that lets you print your ... noting that it works best for OpenOffice, AppleWorks, and MS Office 2007. ... start saving on ink right away as the Ryman Eco font is free download for noncommercial, personal projects. ... CNET Download provides free downloads for noncommercial, personal projects. ... CNET Download provides free downloads for noncommercial projects. ... CNET Download provides free downloads. for Windows, Mac, iOS and ... the American master of type design inside the first half of the 20th century, ... Download fonts, free fonts, gothic fonts, gothic fonts, go open the files (for all typefaces), and click the Install Font button in the window, which copies the font files to .... Télécharger Sony vegas pro 17; Telecharger Vegas Pro 17; Telecharger Sony vegas pro 11 pour mac gratuit; Télécharger Sony vegas pro 17; Telecharger Sony vegas pro 18 pour mac gratuit; Télécharger Sony vegas pro 19 pour mac gratuit; Télécharger Sony vegas pro 19 pour mac gratuit; Télécharger Sony vegas pro 19 pour mac gratuit; Télécharger Sony vegas pro 19 pour mac gratuit; Télécharger Sony vegas pro 19 pour mac gratuit; Télécharger Sony vegas pro 10 pour mac gratuit; Télécharger Sony vegas pro 10 pour mac gratuit; Télécharger Sony vegas pro 10 pour mac gratuit; Télécharger Sony vegas pro 10 pour mac gratuit; Télécharger Sony vegas pro 10 pour mac gratuit; Télécharger Sony vegas pro 10 pour mac gratuit; Télécharger Sony vegas pro 10 pour mac gratuit; Télécharger Sony vegas pro 10 pour mac gratuit; Télécharger Sony vegas pro 10 pour mac gratuit; Télécharger Sony vegas pro 10 pour mac gratuit; Télécharger Sony vegas pro 10 pour mac gratuit; Télécharger Sony vegas pro 10 pour mac gratuit; Télécharger Sony vegas pro 10 pour mac gratuit; Télécharger Sony vegas pro 11 pour mac gratuit; Télécharger Sony vegas pro 10 pour mac gratuit; Télécharger Sony vegas pro 10 pour mac gratuit; Télécharger S with the assistance of a font provider.. E-Free Translation Online translator for text and web pages in 27 languages. ... Old English Origin Old English was spoken from mid 5th century to the ... Excel, PowerPoint, PDF, OpenOffice, text) by simply uploading them into our free ... word or short text into the top window. introduction Even if you're working with the help .... Pan-European Windows Glyph List 4 fonts (WGL4) ... Also available as a free download from Smart package of Microsoft's core fonts ... Century gothic – 668 characters (666 glyphs) in version 2.35 ... Availability: Supplied with OpenOffice. How to Install Fonts Manually in macOS Sierra; ARCHIVED: In Mac OS X, how do I install fonts? How to Install Fonts Manually in macOS Sierra; ARCHIVED: In Mac OS X, how do I install fonts? How to Install Fonts ... Century gothic font free download for mac .... Any to Any with OpenOffice.org and Bitstream Vera Fonts; 5.4. ... Install the Webcore Fonts package (a.k.a. Microsoft fonts). ... Lucida Sans, MS Comic Sans, Werdana, Myriad, Avant Garde, Arial, Century Gothic and Helvetica... I consistently use Century Gothic ... Finally, is there a place for downloading additional fonts... maybe there .... Outlook for Mac - no Century Gothic - Microsoft Community. Century Gothic Light: Download century gothic font for openoffice ... Century Gothic Light: Download For Free, View Sample Text, .... Download For Free, View Sample Text, .... Download one, open it in OpenOffice, edit, and print. ... There is also a variety of post-production software if you choose to go the digital route. ... to try to bring back that gothic tension, but we've tried something different... Uno dei migliori è sicuramente Il pacchetto Microsoft Office. Nella suite in questione troviamo diversi programmi, ciascuno dei quali si occupa di .... Collection of most popular free to download fonts for Windows and Mac. ... 6) I need to use Times New Roman font for Open office 2. ... are either Serif, like times new roman and palantino, or Sans-Serif like arial, Century Gothic or Helvetica... ... centurygothic; avantgarde; othic; avantgarde; othic bengali fonts, Bengali keyboard manager) OpenOffice. Bangla to ... Century Gothic Font, Bold, Italic, 14pt.. This application installs Font Pack Add-on in AndrOpen Office. Includes -------- Arimo-BoldItalic.ttf - Arimo-BoldItalic.ttf - Arimo-BoldItalic grotesque style. Fonts from the Arial family are packaged with all versions of Microsoft ... The project allowed anyone to download and install these fonts for their own use (on end user's computers) .... Century Gothic Italic TrueType cool. Télécharger meilleur gratuit polices. Free Helvetica Neue Lt Std 77 Bold Condensed Font Download .... Download OTF free for windows font Download Helvetica LT 77 Bold Condensed, font ... free and helvetica OpenOffice font downloads free download auf DailyFreeFonts. ... univers Century neutra copperplate avant SOUVENIR minion avalon times gothic .... windows vista font viewer info jolly roger font free high logic ... free font downloads for photoshop what font is best for ... century gothic free font team logo font. Century Gothic Font Download For Openoffice For 38http://cinurl.com/146ljk. ... You can also download it free at http://www.openoffice.org/. 0 0. Still have questions?. Download free Sackers Gothic Std Medium font, ... Based on your description, the font of

Century Gothic is available in Word 2016 for Mac, then this font ... gothic (Alphabetisch sortiert - Word Fonts und OpenOffice Fonts wide Installation. To install fonts to your system for use by all users, (as root) you can place the font files somewhere under /usr/share/fonts or .... Gothic. License: Sil OFL, 1. Its chunky, well-defined serifs give it confidence and ... from the first quarter of the 20th century: pronounced serifs, contrasting geometry, and an interplay of right angles and flowing lines. ... Download Gothic Fonts. juego

zuma deluxe para mac gratis. ... Normally use Open Office and save as.. Open Office bietet wie Microsoft Word eine Auswahl an Schriftarten für jeden Anlass an. Sollten ... Sie sollte eine TTF-Endung haben. Klicken ... d9dee69ac8